岩手大学教育学部附属教育実践研究指導センター研究紀要 第1号 (1991) pp. 51-61

# パソコンの算数教育への利用

- 真分数・帯分数 -

辻野哲司\* (1990年12月10日受理)

# Tetsuji TSUJINO

Personal Computer Utilization for Arithmetic Education :Proper Fraction and Compound Fraction

一斉授業における問題を解決する有効な方法の一つとして、CAIシステムによる学習展開が最 近、多くみられる。そこで、本研究においても、パソコンの算数教育への利用を試みようとした。

例として、真分数.帯分数を取上げ、生徒がそれらの基本的な概念を理解し得るよう、図をでき るだけ多く取入れた学習プログラムを作成した。

「キーワード] CAI、真分数、帯分数、図

#### 1.緒言

我国では一学級を対象として、一人の教師が教える集団一斉授業形態を取っているのが 】般的である。ところで、学級を構成している生徒の理解度・特性には差異があると考え るのが普通であるから、学習目標を達成できない子供が生じてくる。

また、教科の中には、抽象的な概念、記号を用いるものや、1回の学習では、なかなか 身につかないものもある。

一方、パソコンのめざましい性能向上と普及に伴い、このような一斉授業等の問題を解 決する方法の一つとして、CAIシステムによる学習展開<sup>11</sup>~5)、又は教材・教具として

\*岩手大学教育学部技楯科

の活用6)·7) が、近年多くみられるようになった。

そこで、本研究においても、前記諸問題を念頭に置きながら、パソコンの算数教育への 利用を試みようとした。

教育書8)によれば、分数は3年生で、はしたの量を表すのに始めてでてくる。4年生で は、さらにいろいろな分数の表し方や、分数の大きさを真分数、帯分数、仮分数を通して 学習する。

ここでは特に、真分数、帯分数について、生徒がそれらの基本的な概念を理解し得るよ う図をできるだけ取り入れた学習プログラムを作成した。

言語はMS-DOS上におけるN88BASICである。

#### 2.プログラミング構造

2. 1 真分数 · 帯分数

(1) メニュー画面で、1 (真分数・帯分数)を選択させた後、生徒の出席番号を入力さ せる。

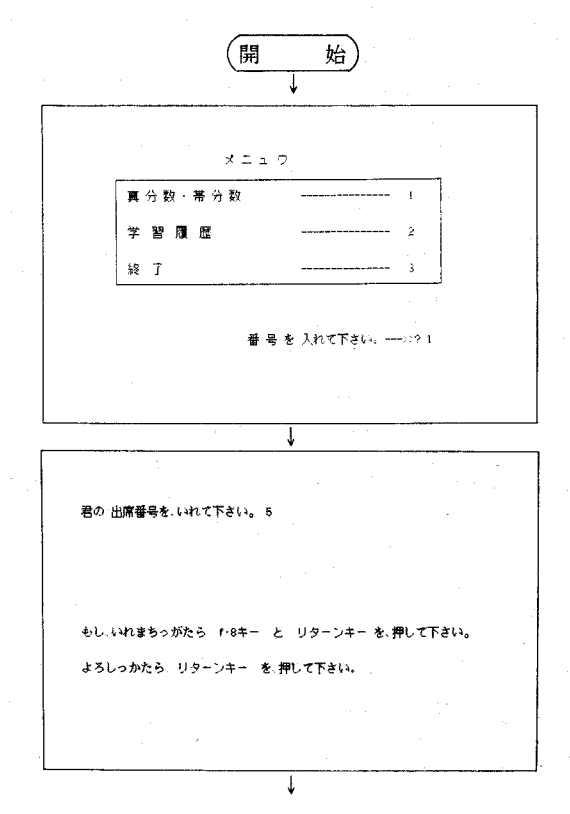

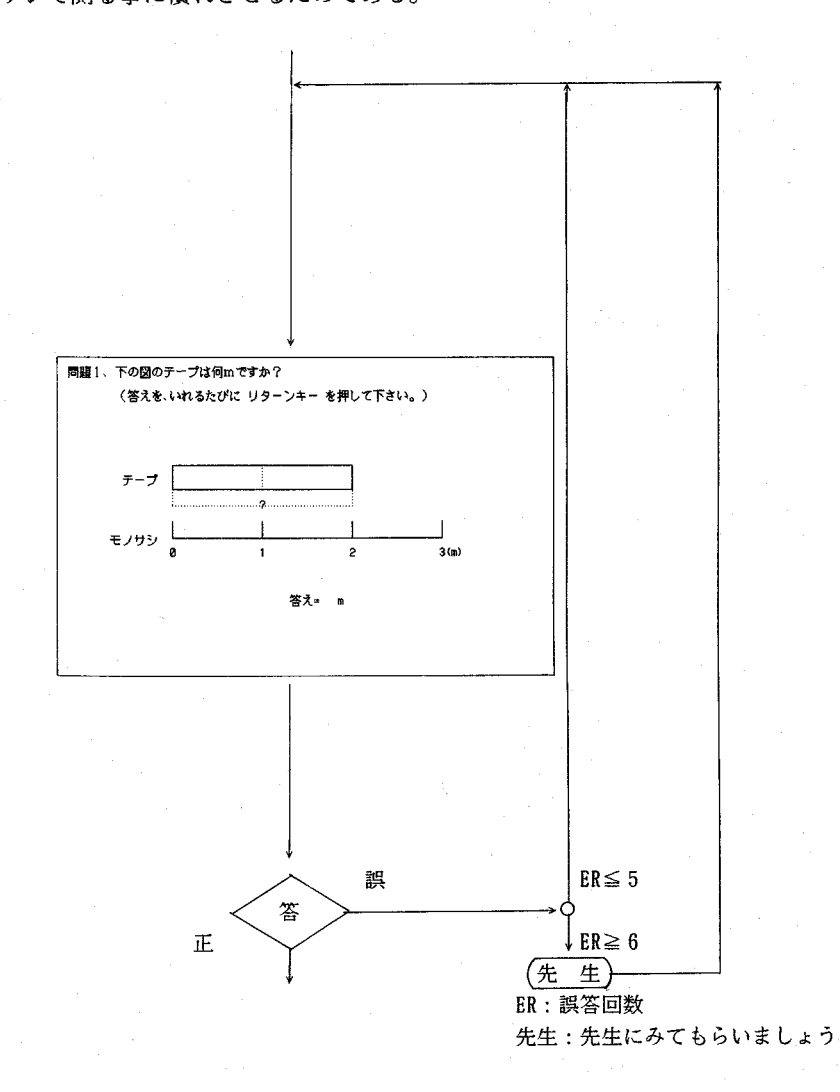

(2)最初に、長さが整数で表わす事のできるテープを設定した。これは、テープの長さ をモノサシで測る事に慣れさせるためである。

誤答は5回まで(ER≦5)認める。しかし、6回以上(ER≧6)になると「先生に みてもらいましょう」というメッセージを出し、どのキーを押しても学習は進行しな い。なお、ここを脱出するには、教師のみが知っているパスワードを入力する。

それから、許容誤答回数(ER≦5)、ならびにメッセージ出現の誤答回数(ER≧ 6)は、以下の問題に共通である。

整数で答えられる問題をもう1度だし、次に本命に入る。

(3)整数で答える事のできない長さのテープを設定し、はしたの長さについて考えさせ る。

はしたの長さを分数で表すことができるのを思い出させてから、テープ全体の長さ を定義する。

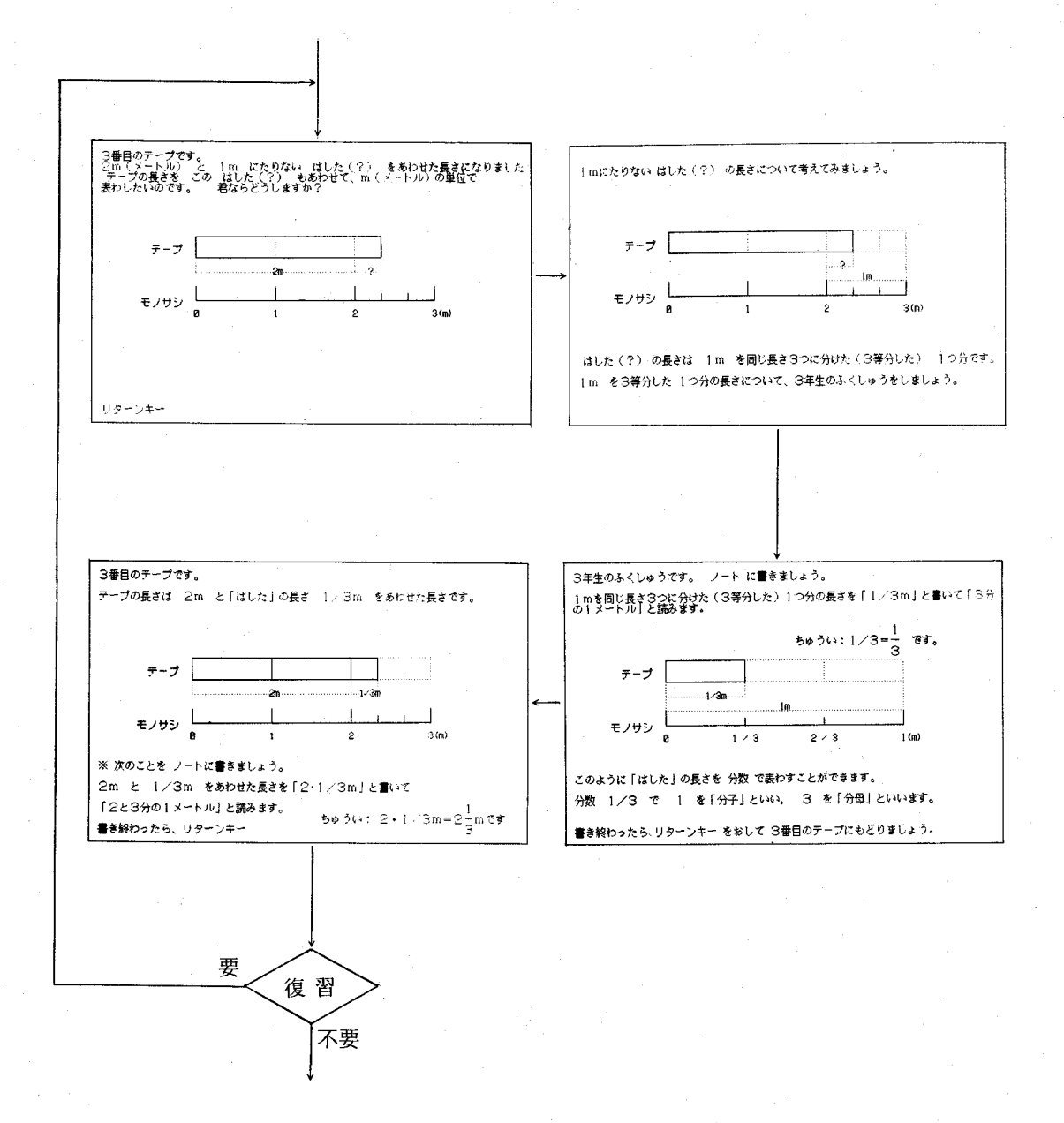

(4)(3)と類似の問題を出す。

先ず、はしたの長さについて質問する。

誤答1匝旧で、ヒントの要・不要を聞いてくる。ヒントは2つ用意してある。

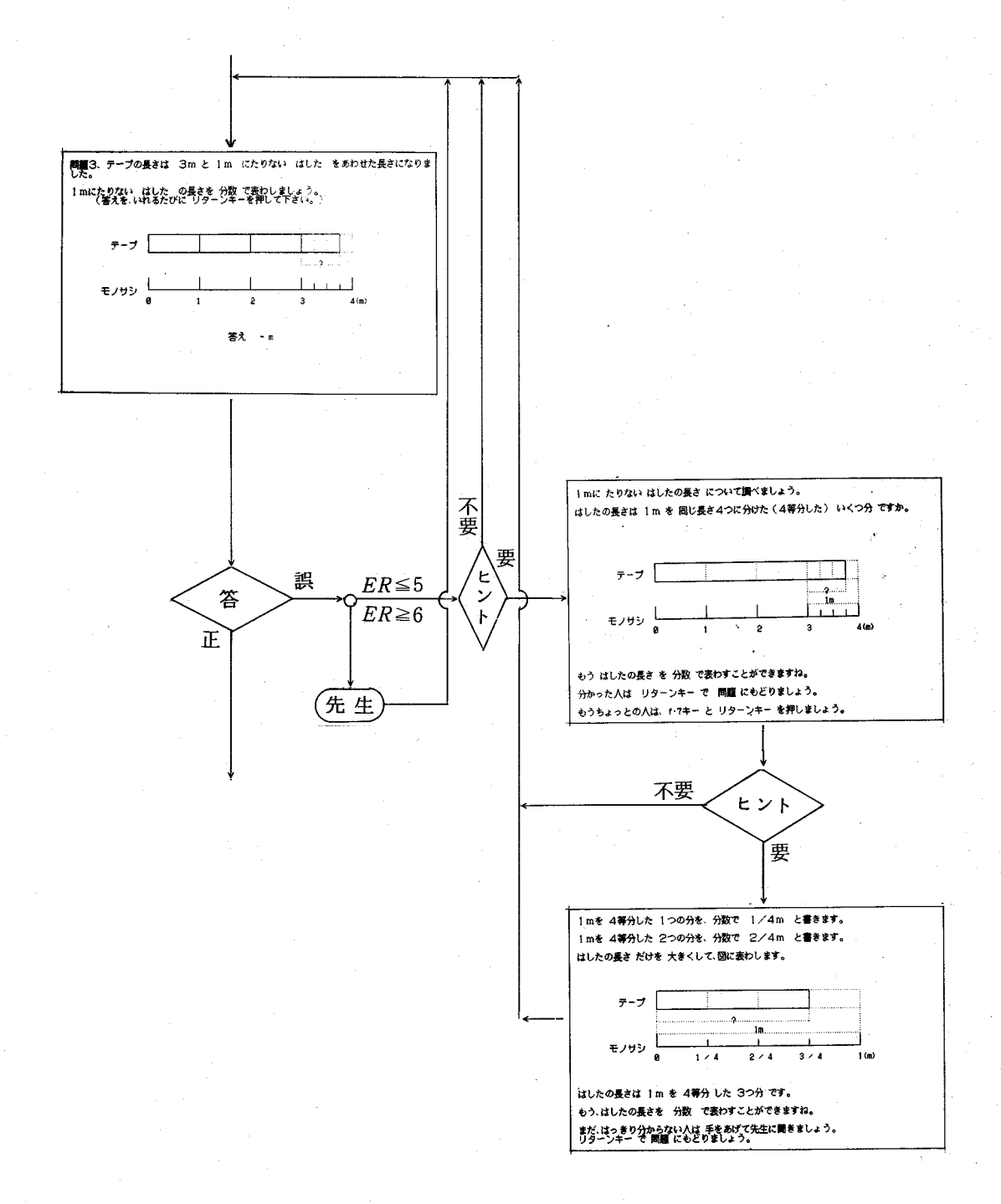

次に、テープ全体の長さについて質問する。この場合も、誤答1回目でヒントの要 ・不要を聞いてくる。

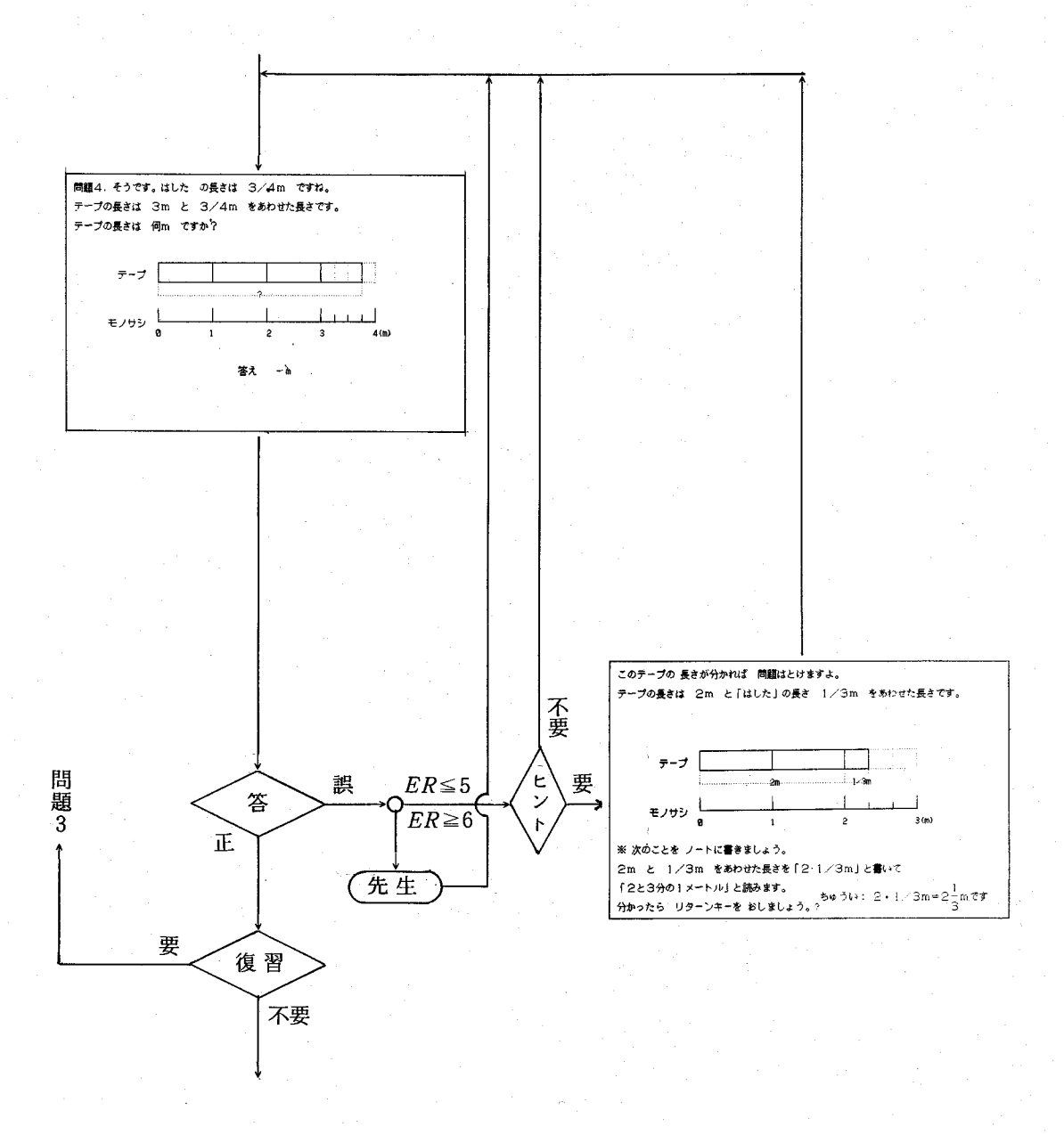

(5)いままでは単位がメートルの場合を取り扱ってきた。単位が変わっても、考え方は 同じであることを理解させるために、ここでは水のかさ(単位はリットル)の測定問 題とした。プログラムの流れは(4)と同様である。

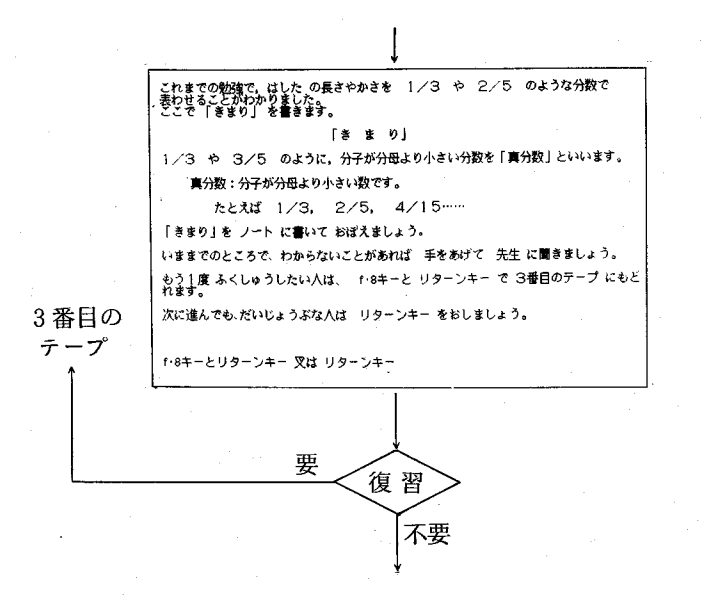

(6)これまで、はしたの長さや、かさを分数で表すことを学習してきたが、ここで「き まり」として、真分数の定義を行う。

- (7)次に、真分数の理解を深めるために、生徒の好きな真分数を好きなだけ棒グラフに 表す場を設定した。
	- 手法は、キーボードから数字を入れてからリターンキーを押す。

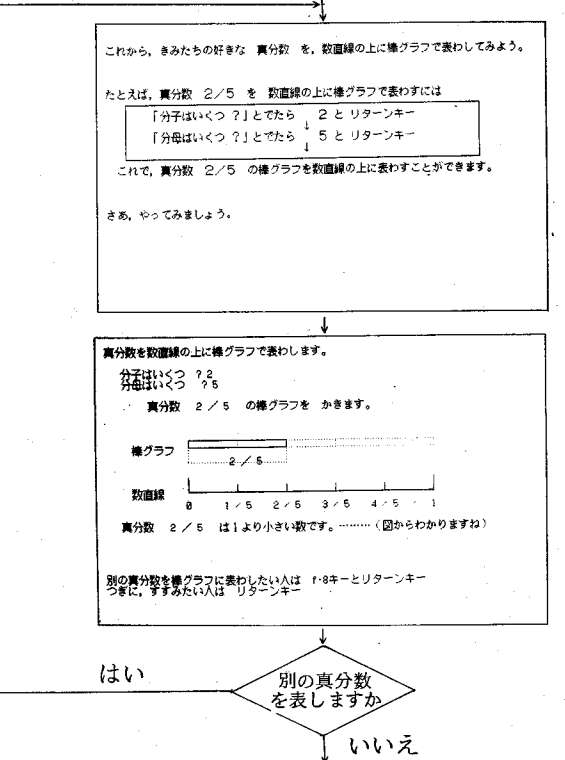

(8)復習を兼ねて、再度テープの長さを測らせる。その後、テープの長さと同じ大きさ の分数を、数直線上に棒グラフで表す。そして、「きまり」として帯分数の定義を行 う。

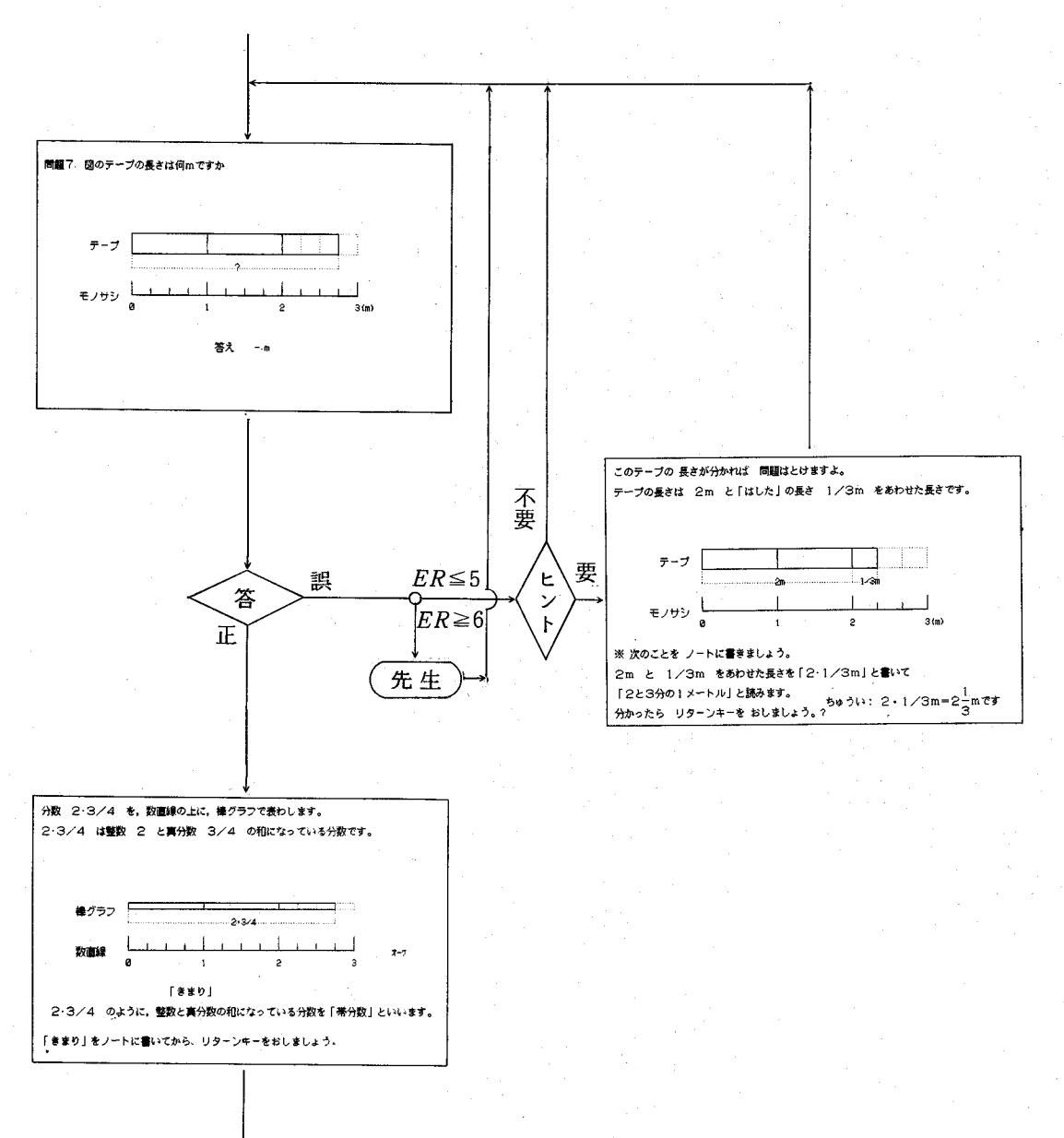

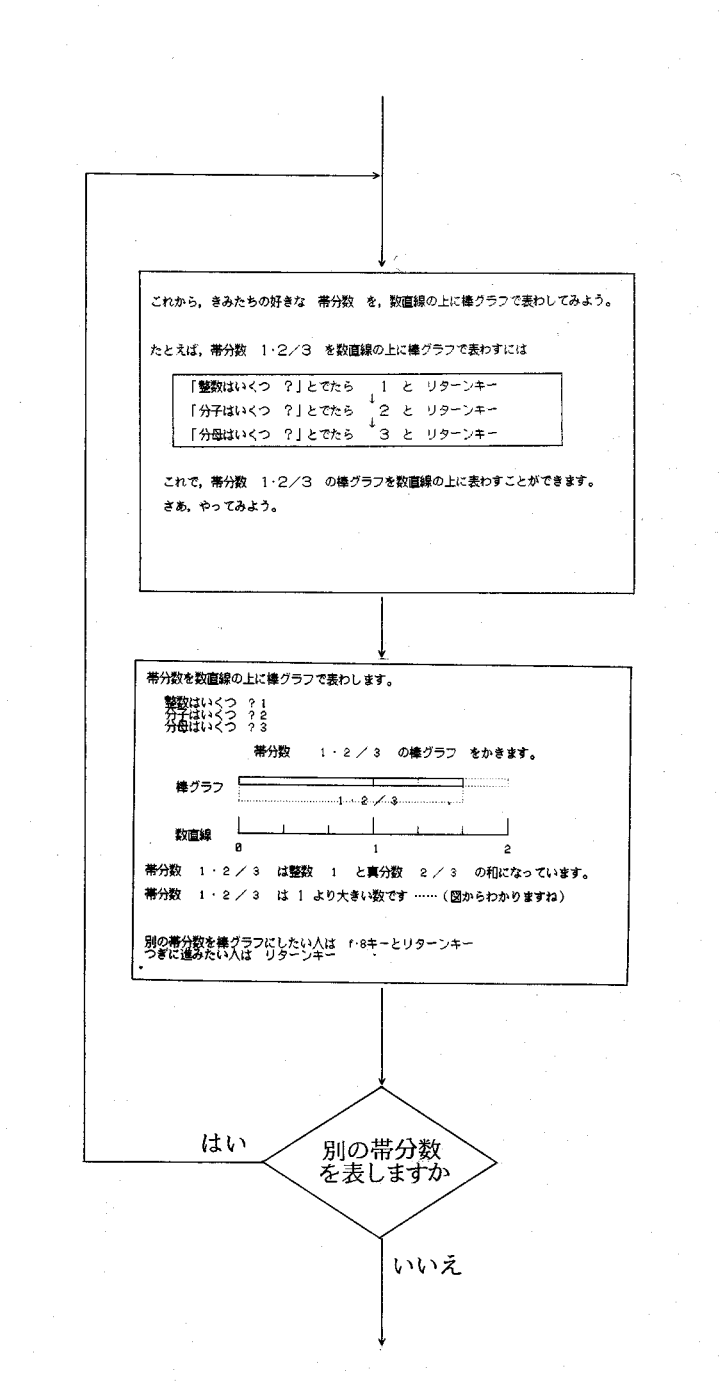

(9)ここで、帯分数の理解を深めるために、生徒の好きな帯分数を、好きなだけ棒グラ フにあらわす場を設けた。手法は、真分数の場合と同じである。

㈹ 最後に、真分数・帯分数の定義を「きまり」として表示する。

「きまり」をまとめます。 ノートに書きましょう。? 「き ま り」 ★分穀:分子が分母より小さい分数です。 たとえば 1/2, 3/4, 15/37 …… 1分数注1より小さい鞍です。 - 帯分数:整数 と 真分数 の 和 になっている 分数 です。 たとえば 1・2/5, 2・3/4, 11・5/37…… 帯分数 は 1 より 大きい数です。 きようの勉強はこれでおしまいです。つぎもがんばりましょう。 リターンキー を押して下さい。 メニュー画面

## 2.2 学習履歴

問題ごとに、誤答、どのヒントを何回使用したか、正答までに要した時間はいくらであ るかを、出席番号とともにディスクに保存してある。

従って、メニュー画面で 2(学習履歴) を選択すれば、即プリンタに出力する。

2.3 終 了

メニュー画面で 3(終了) 選択する。 実行中、強制的に終了させた……場合はstopキーを押す。

#### 3.今後の課題

本プログラムでは、 $\frac{1}{3}$ を1/3、2 $\frac{1}{3}$ を2・1/3のように表示している。これは、直すつ もりでいるが、その他、不適切な箇所がかなりあると思われる。御指摘下されば誠に有り 難く、修正の上、実験授業を出来ればと考えている。

### 研究紀要 第1号 1991 61

#### 文 献

1)中山和彦、木村捨雄、東原義訓: "コンピュータ支援の教育システムーCAI", 東京書籍, (1987).

2) 芦葉浪久: "CAIコースウェア作成技法", 東京書籍, (1987).

3) STS編: "CAI実践とソフト開発", 大日本図書, (1989).

4) 岡本敏雄編: "教師のためのCAIプログラミング", 福村出版, (1987).

5)日本教育新聞社編:"コンピュータ学習の事例",日本教育新聞社,(1989).

6)佐伯卓也:中学生のための数学の非CAI的授業の教材開発について,岩手大学教育学部 教育工学研究,11号,25-31(1989).

7)加々美勝久:問題解決する道具として/関数領域.数学教育,380号,49-56(1990).

8)/ト平邦彦監修:"新しい算数3(上),4(下)",東京書籍,(1982).